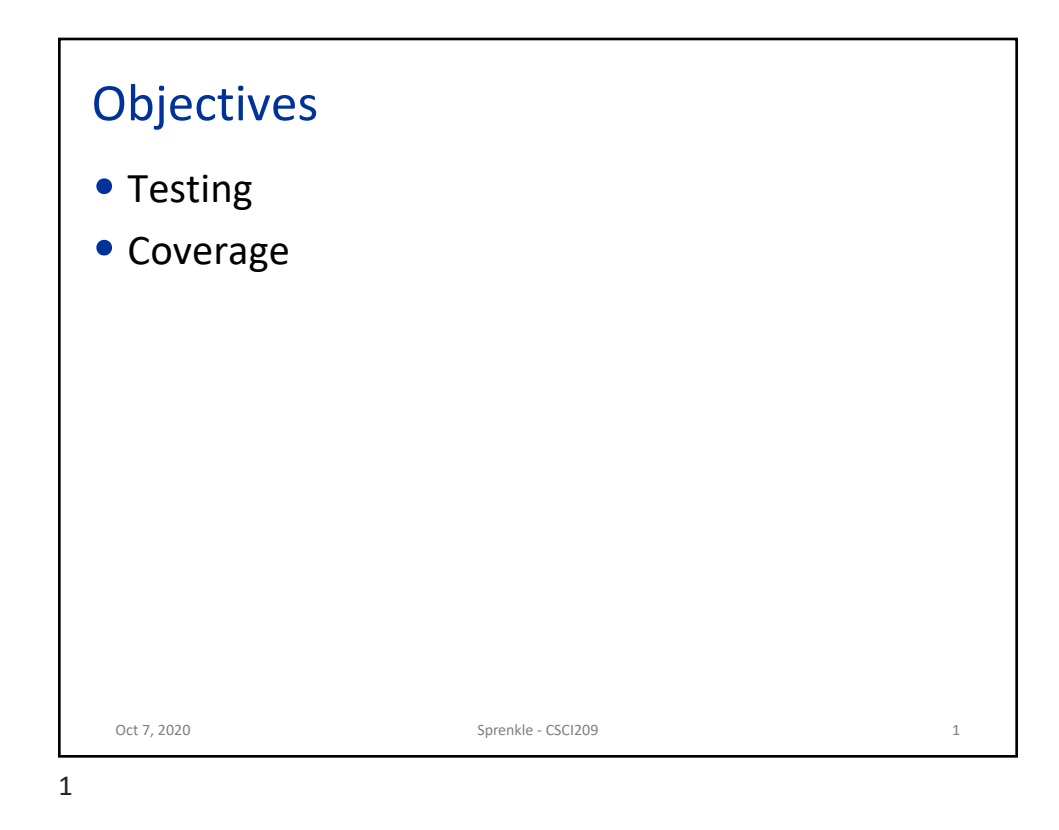

## Review 1. What is our workflow in Git—even more important since we're working on a team project? 2. True or False. Our team's GitHub repository and git are all my team needs to effectively collaborate. 3. What are the steps to a JUnit test case?  $\triangleright$  How do we implement them? 4. How is writing/running the tests for the project different from the tests for the mutant lab? Oct 7, 2020 Sprenkle - CSCI209 2

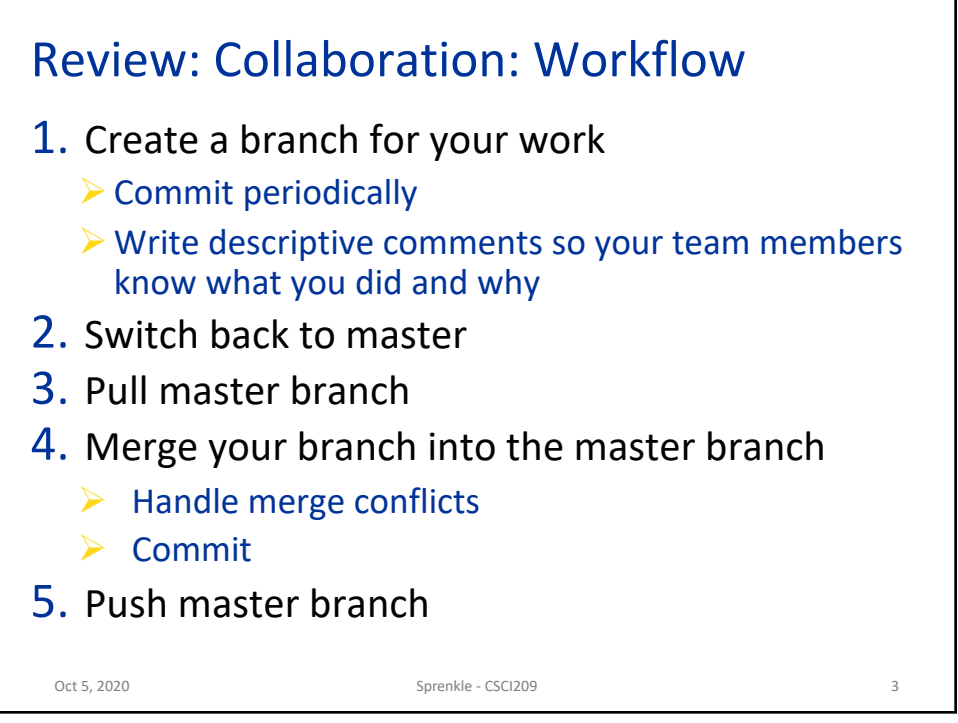

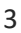

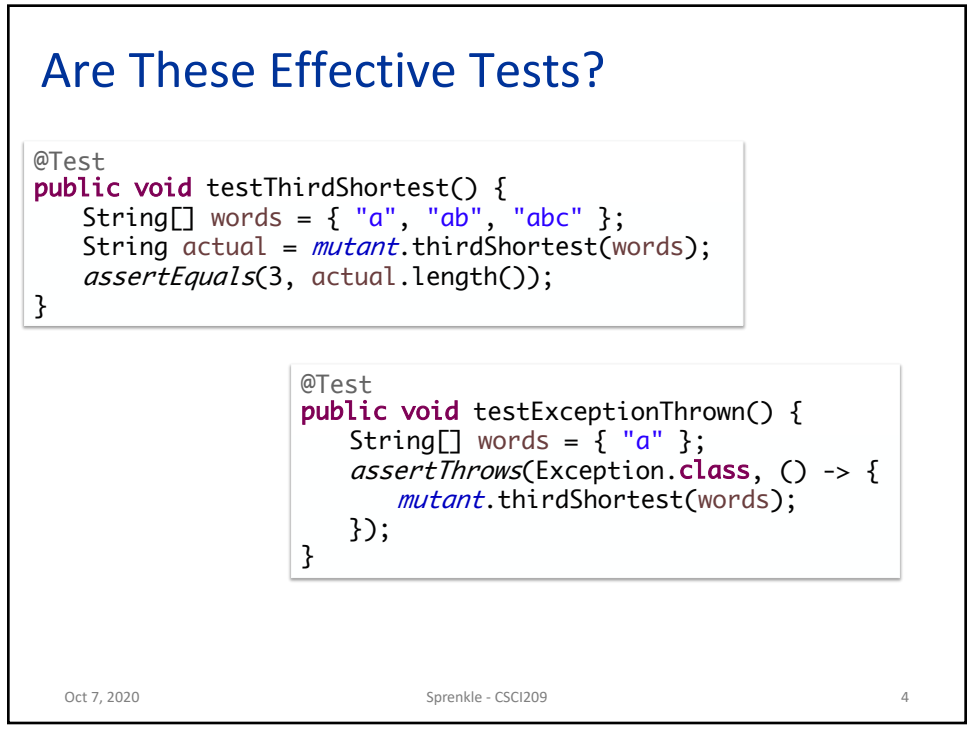

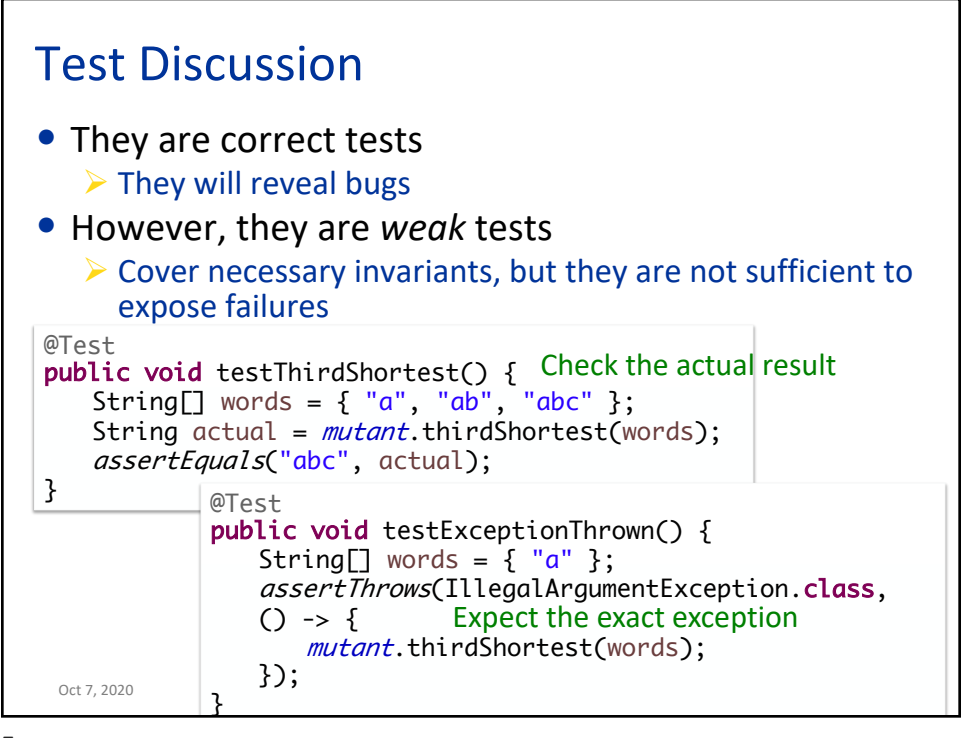

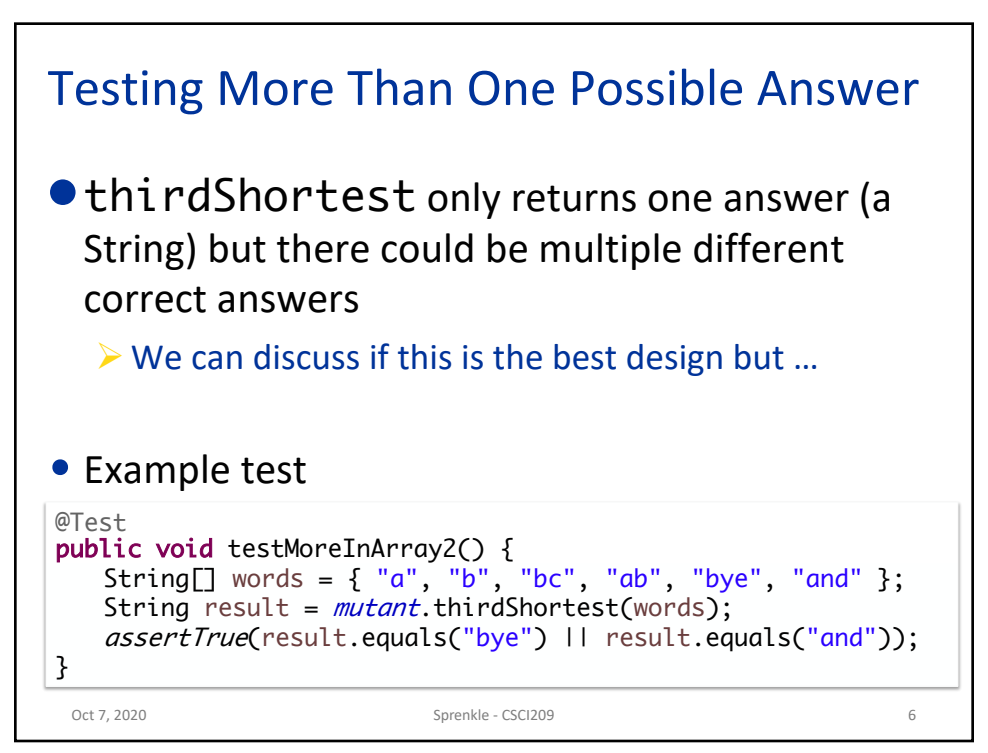

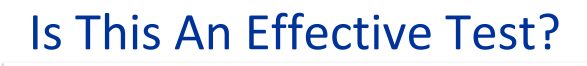

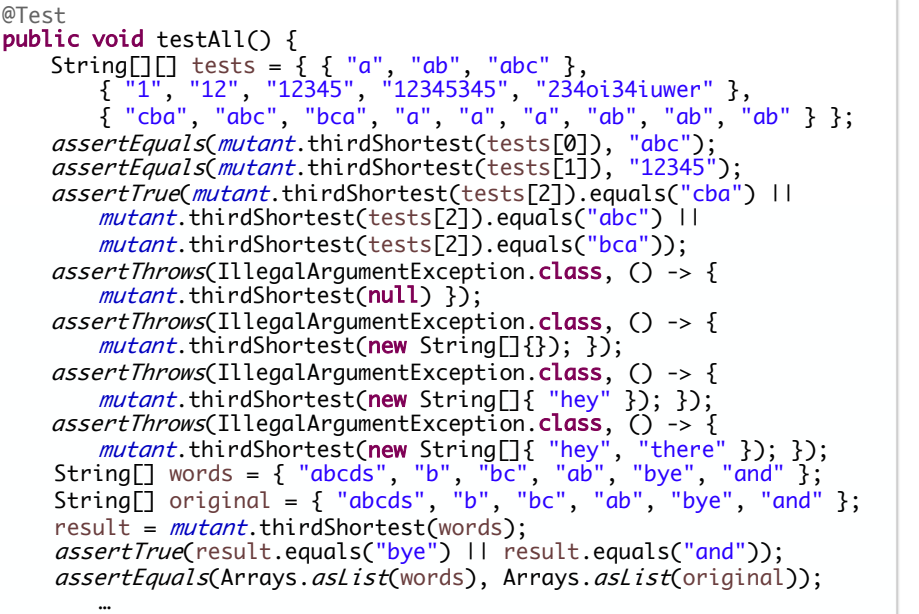

## Is This An Effective Test? *assertEquals*(Arrays.*asList*(words), Arrays.*asList*(original)); @Test public void testAll() { String[][] tests = { { "a", "ab Tests are no  $\{$  "1", "12", "12345", "1234 $\}$  Will be hard to pinnoint  $\{$  "cba", "abc", "bca", "a",  $\{$   $\}$   $\{$   $\}$   $\{$   $\}$   $\{$   $\}$   $\{$   $\}$ *assertEquals(mutant*.thirdShortest(tests[0]), "abc"); *assertEquals(mutant*.thirdShortest(tests[1]), "12345"); assertTrue(mutant.thirdShortest(tests[2]).equals("cba") || mutant.thirdShortest(tests[2]).equals("abc") || mutant.thirdShortest(tests[2]).equals("bca")); assertThrows(IllegalArgumentException.class, () -> { mutant.thirdShortest(null) }); assertThrows(IllegalArgumentException.class, () -> { mutant.thirdShortest(new String[] {}); }); assertThrows(IllegalArgumentException.class, () -> { *mutant*.thirdShortest(**new** String[] { "hey" }); }); *assertThrows*(IllegalArgumentException.**class**, () -> { *mutant*.thirdShortest(**new** String[] { "hey", "there" }); }); String[] words = { "abcds", "b", "bc", "ab", "bye", "and" };  $String[]$  original = { "abcds", "b", "bc", "ab", "bye", "and" }; result =  $mutant.$ thirdShortest(words); assertTrue(result.equals("bye") || result.equals("and")); … May be effective but hard to use Tests are not independent Will be hard to pinpoint bugs

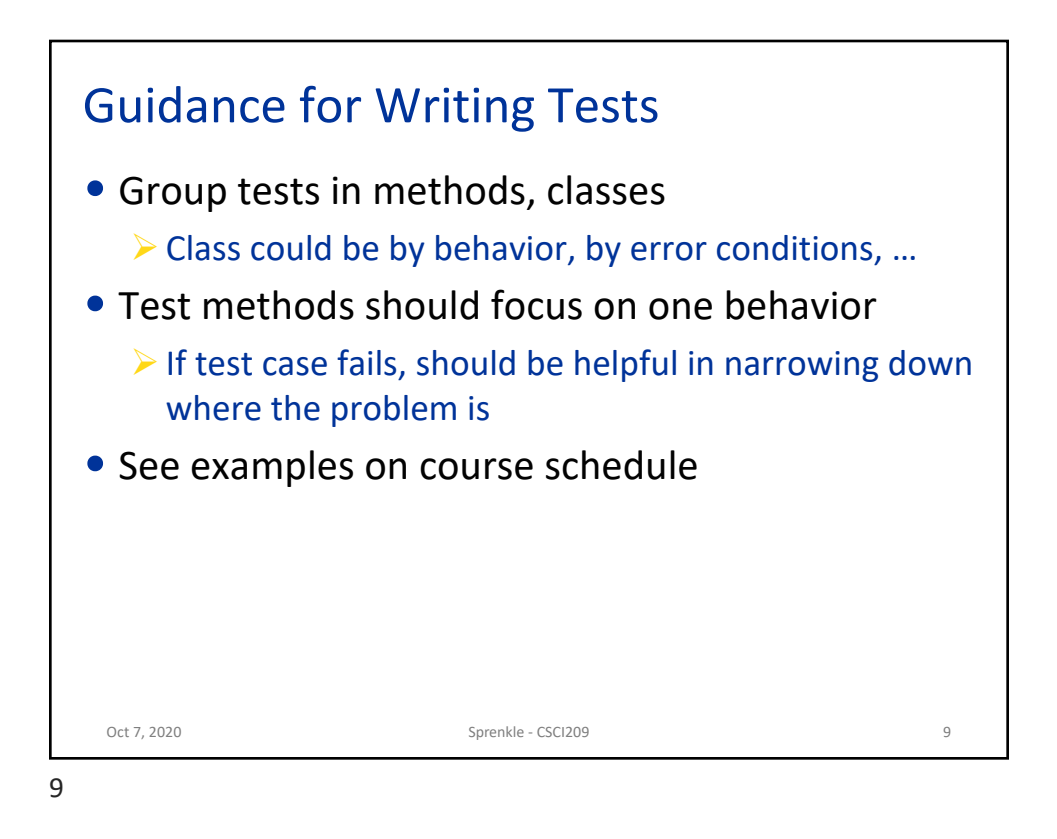

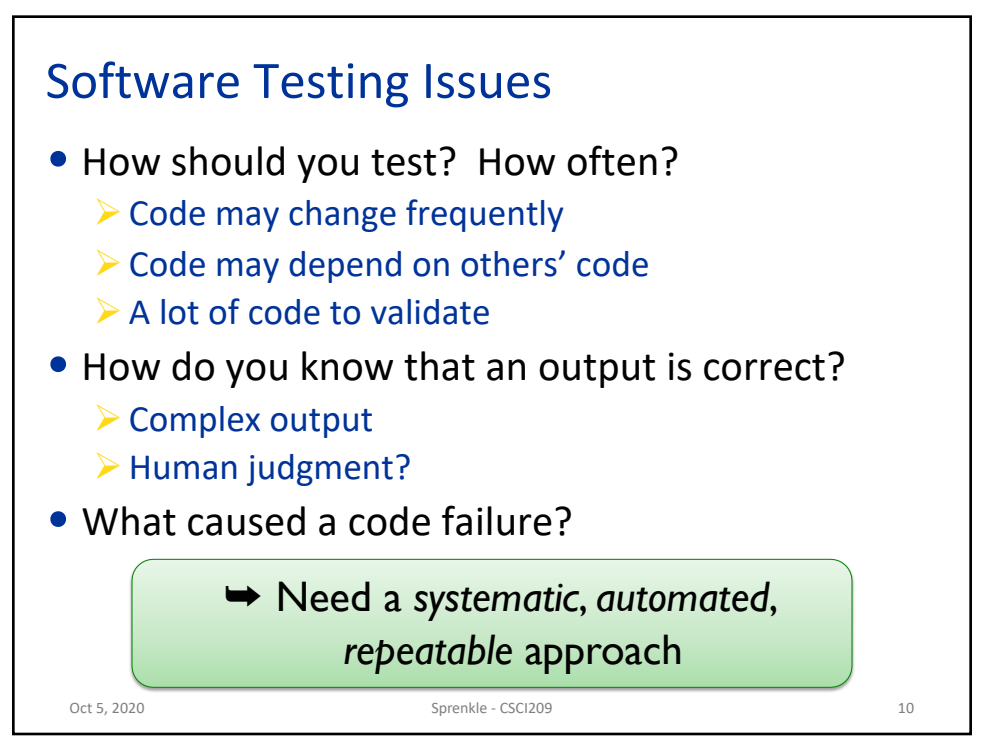

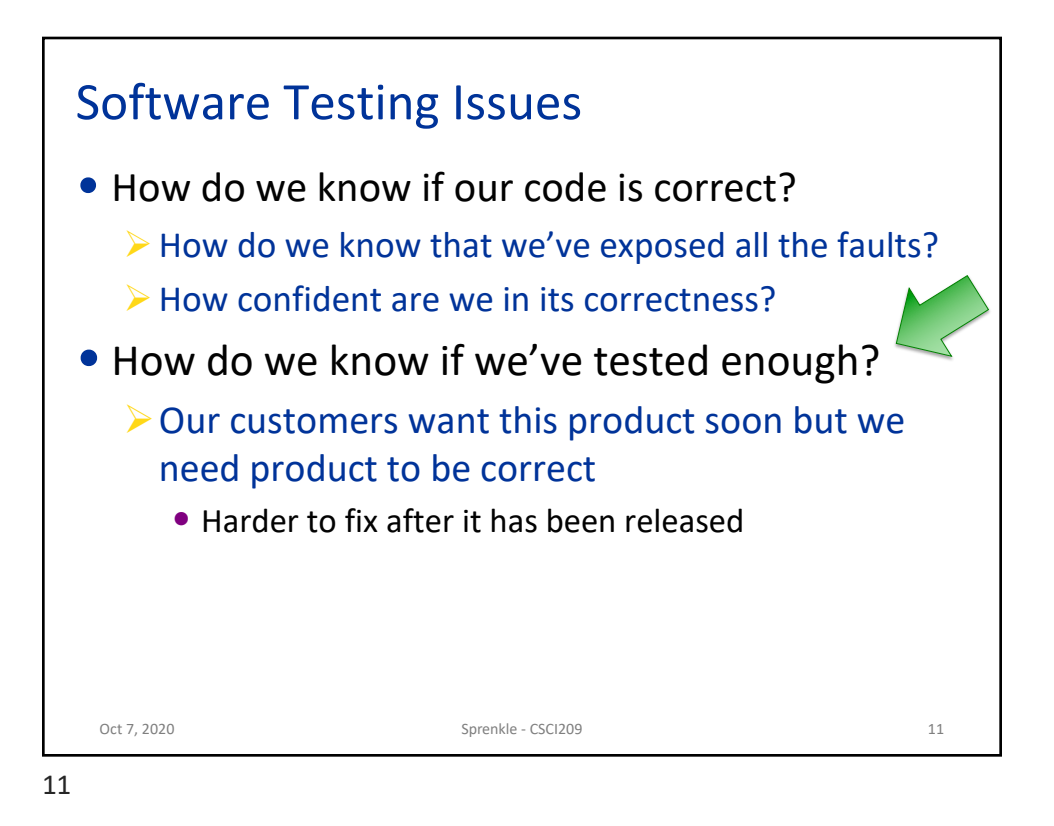

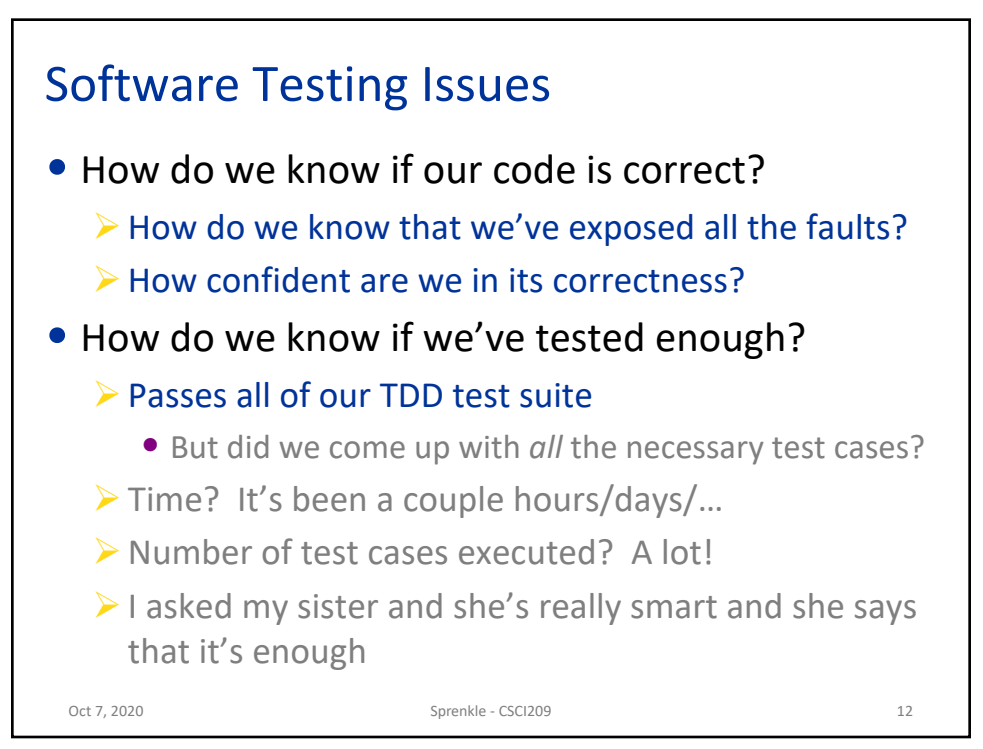

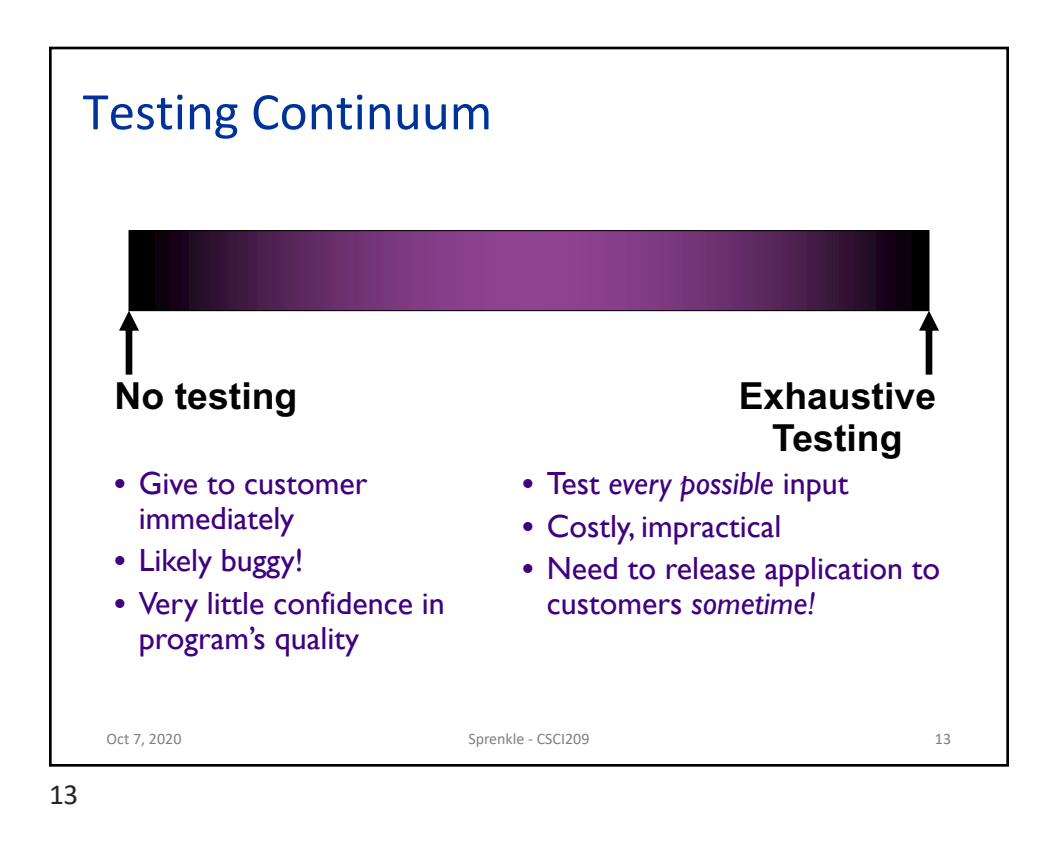

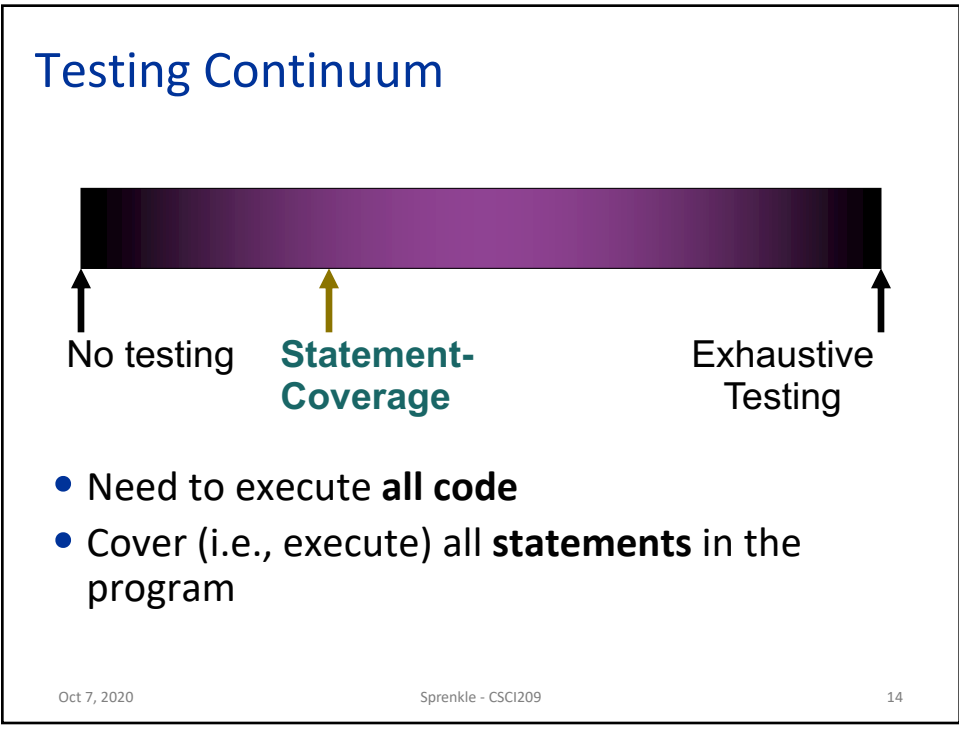

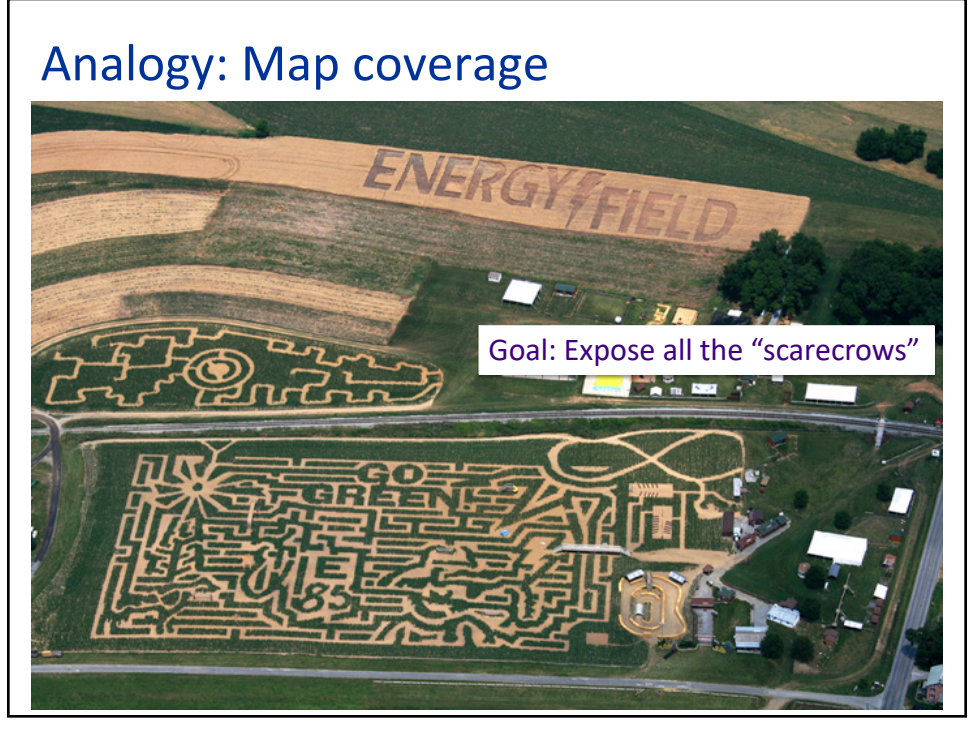

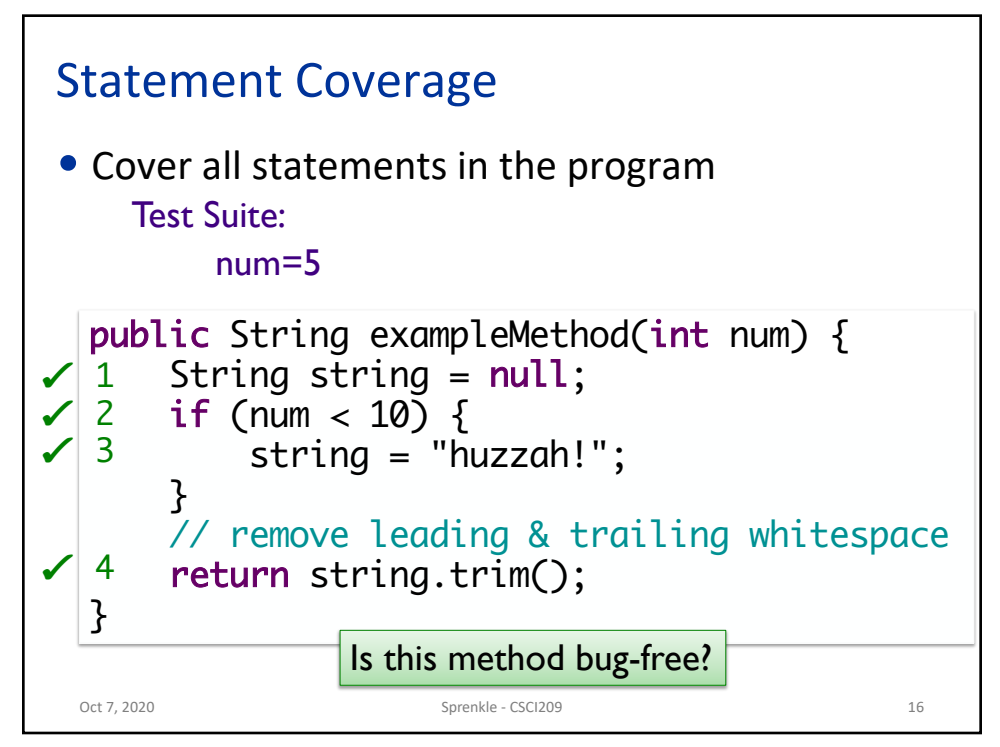

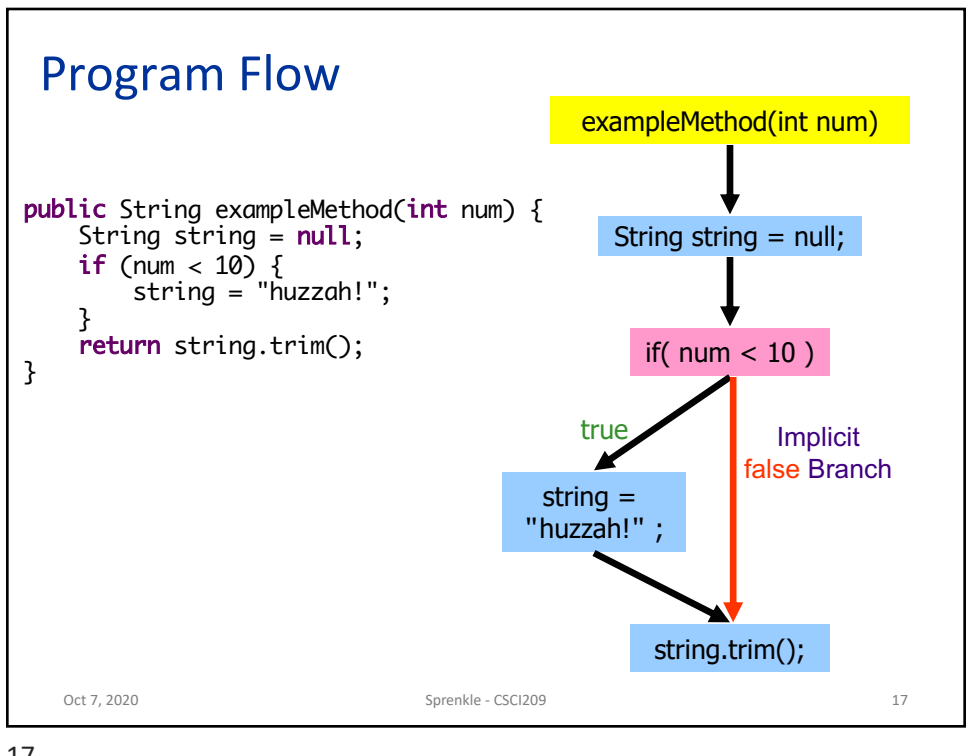

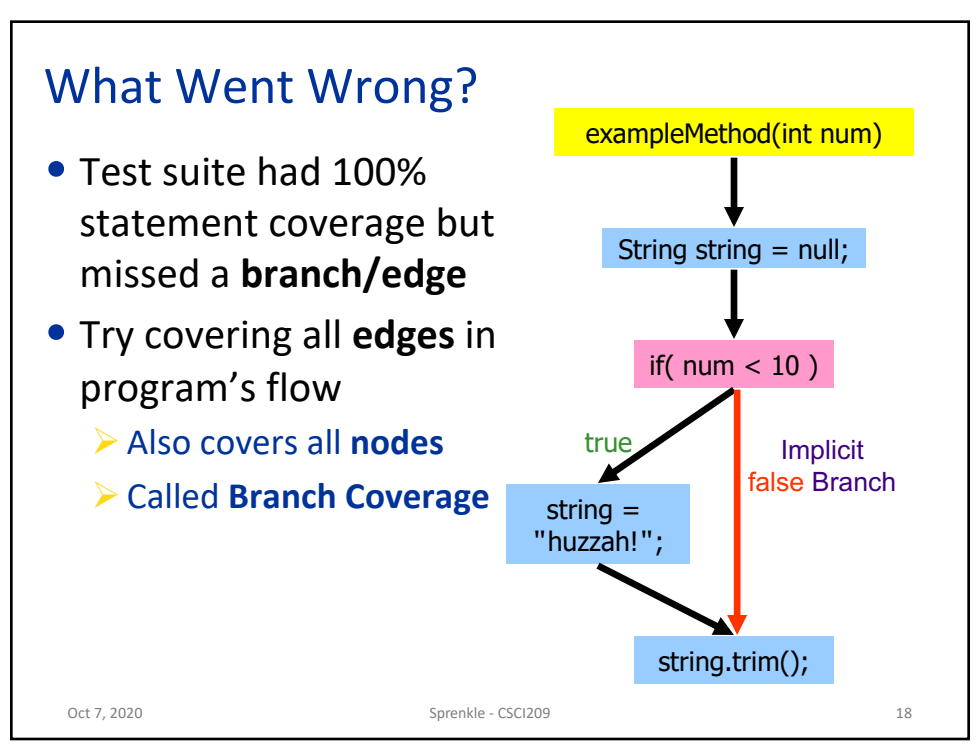

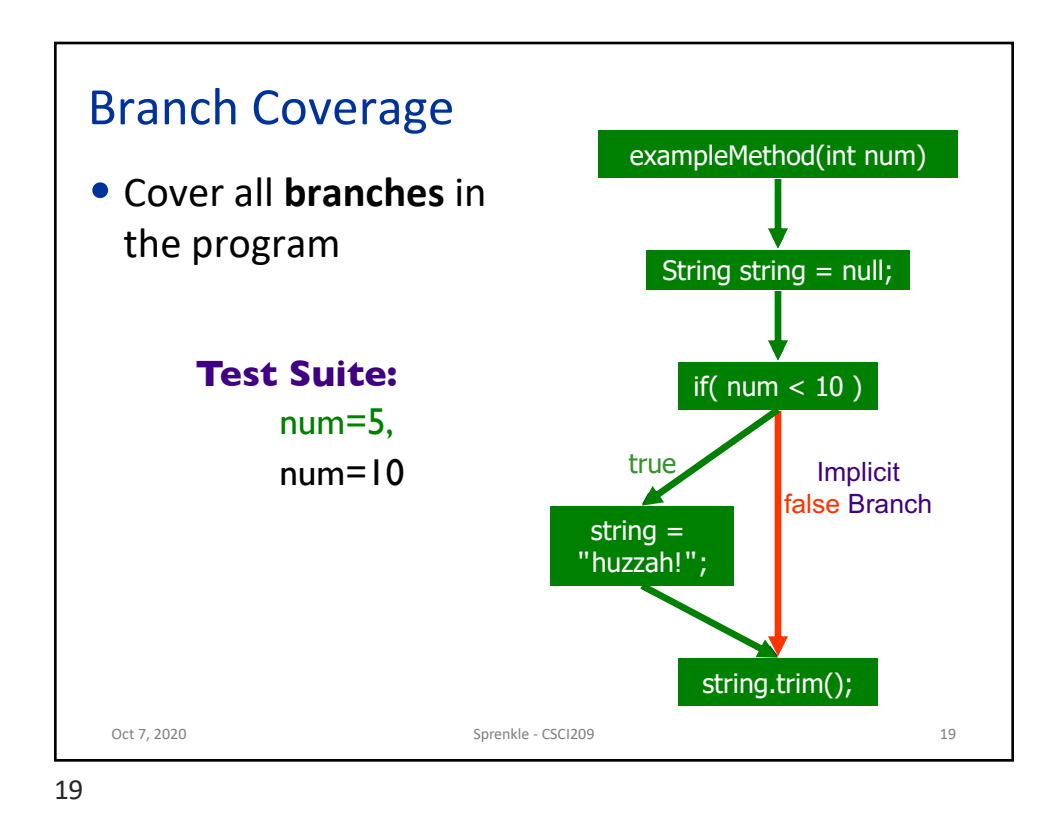

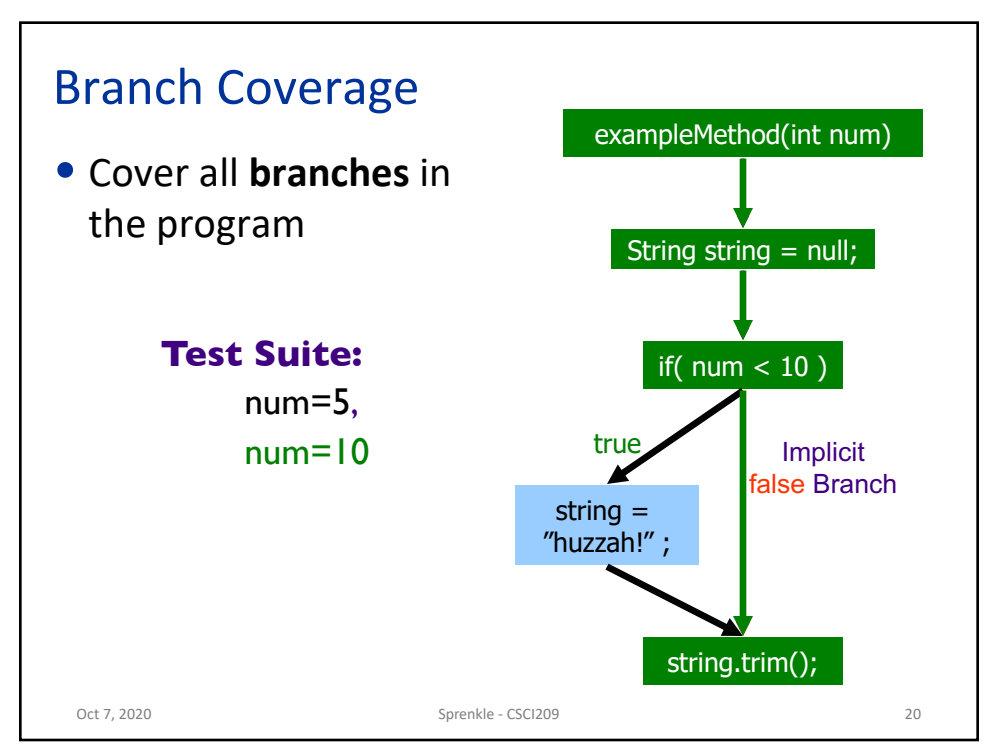

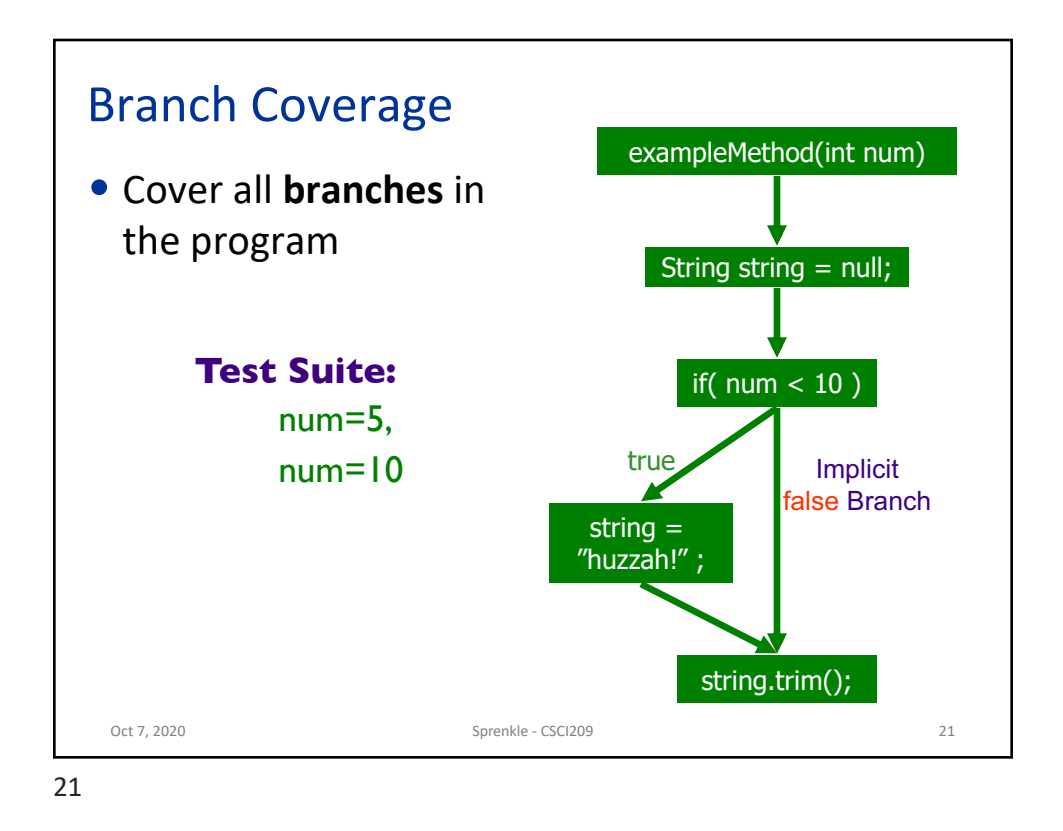

```
Oct 7, 2020 Sprenkle - CSCI209
Example 2
  public static String exampleMethod(int a) {
     String str = "d";if (a < 7) {
        a *= 2;
        str += "riv";
     } else {
        str = "co" + str;}
    if( a > 10 ) {
        str = "ing";} else {
        str += "es";
     }
     return str.substring(6);
  }
                                                     22
```
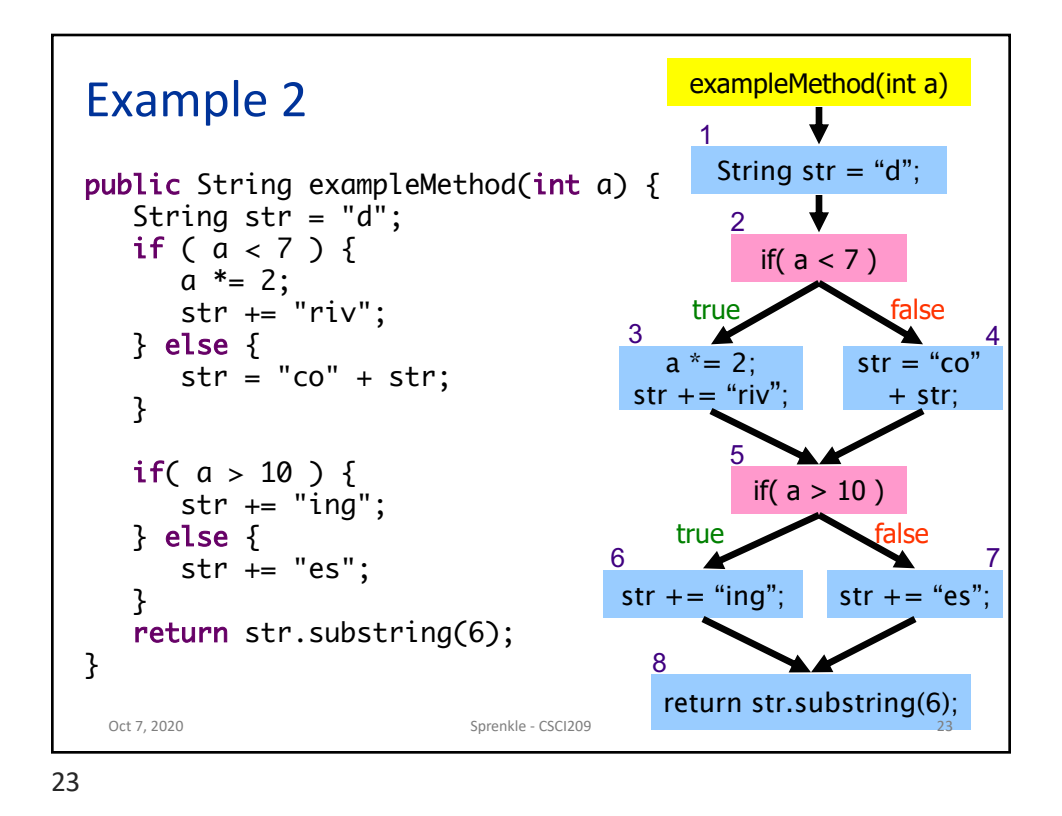

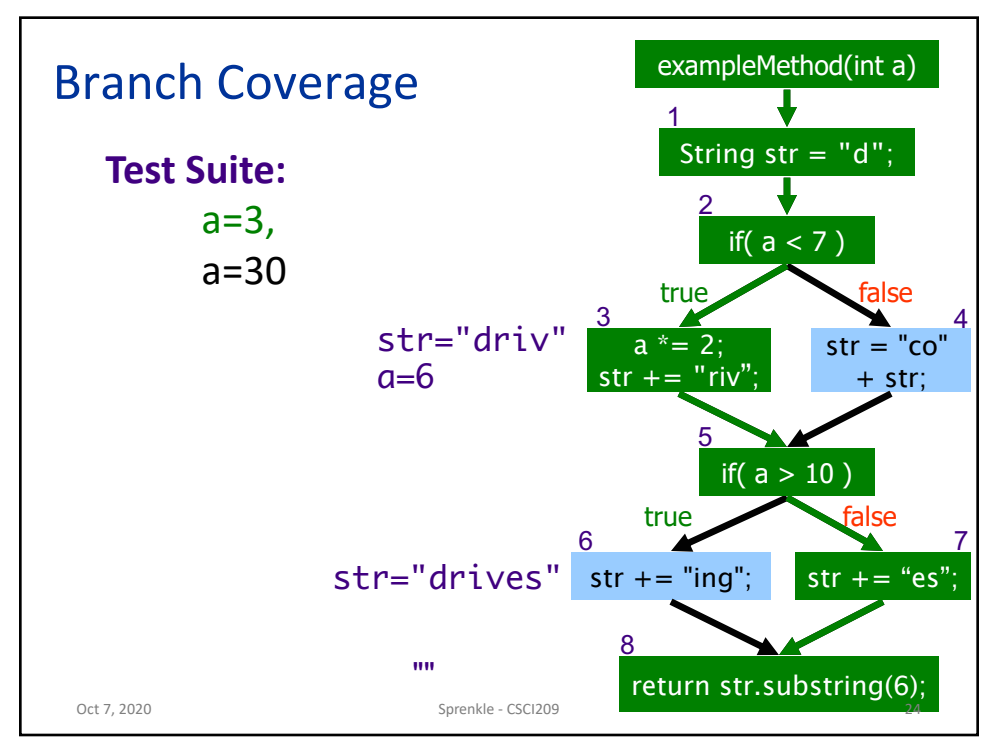

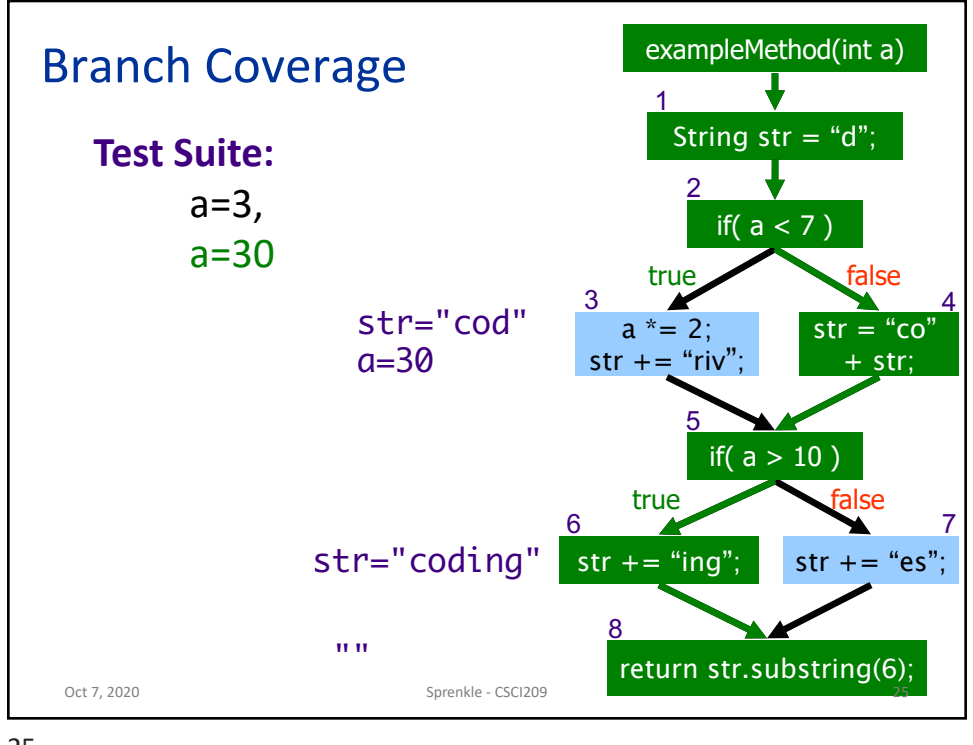

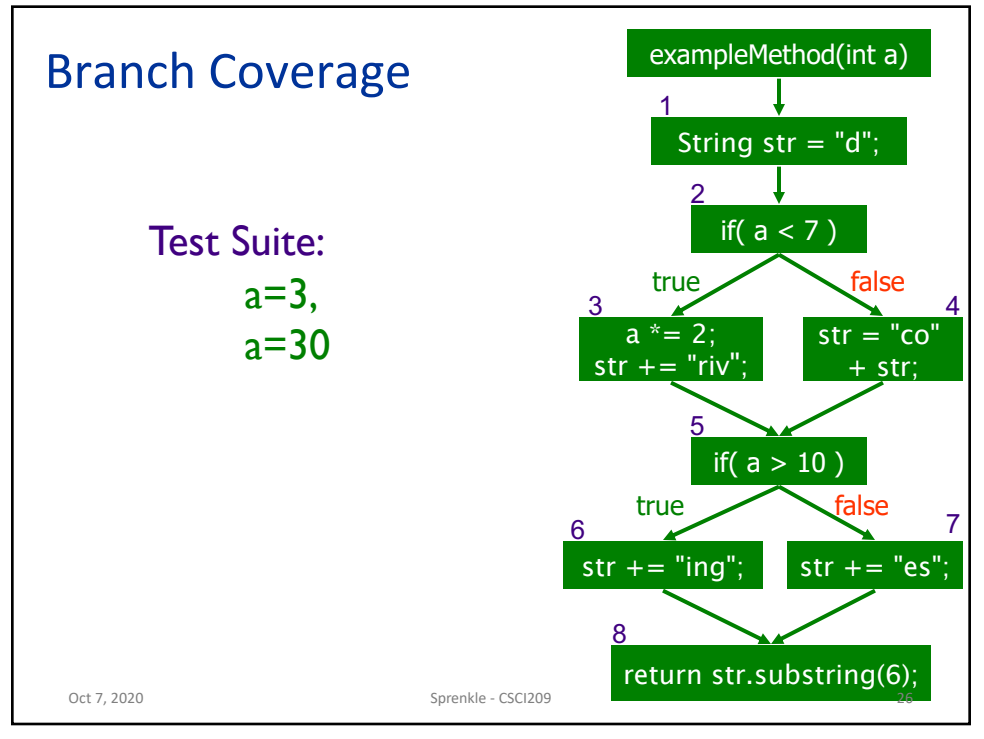

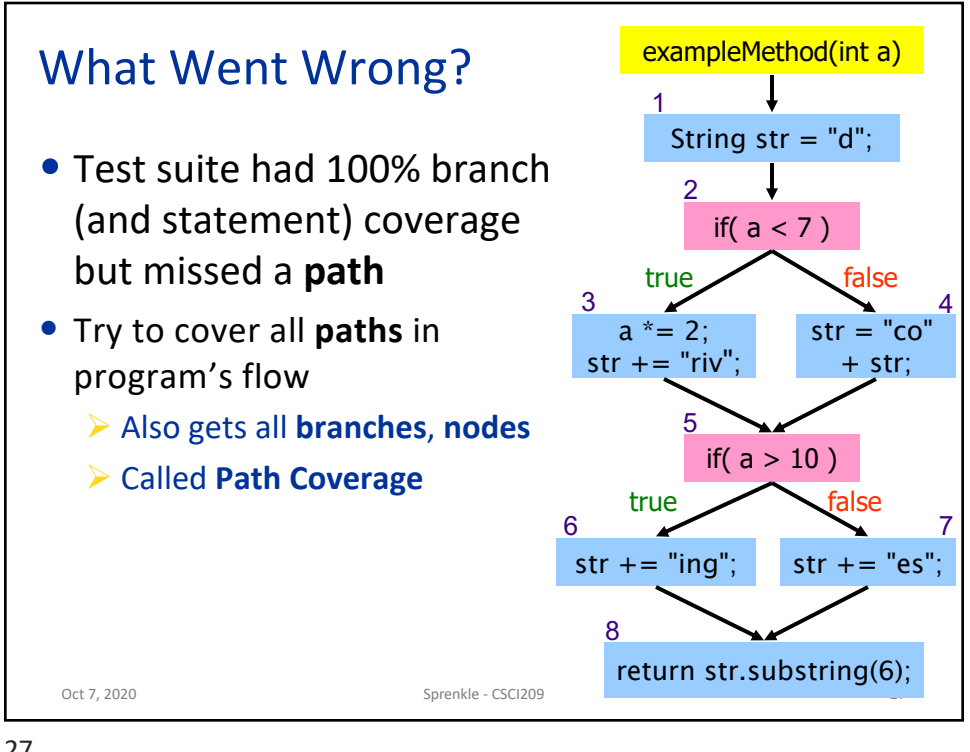

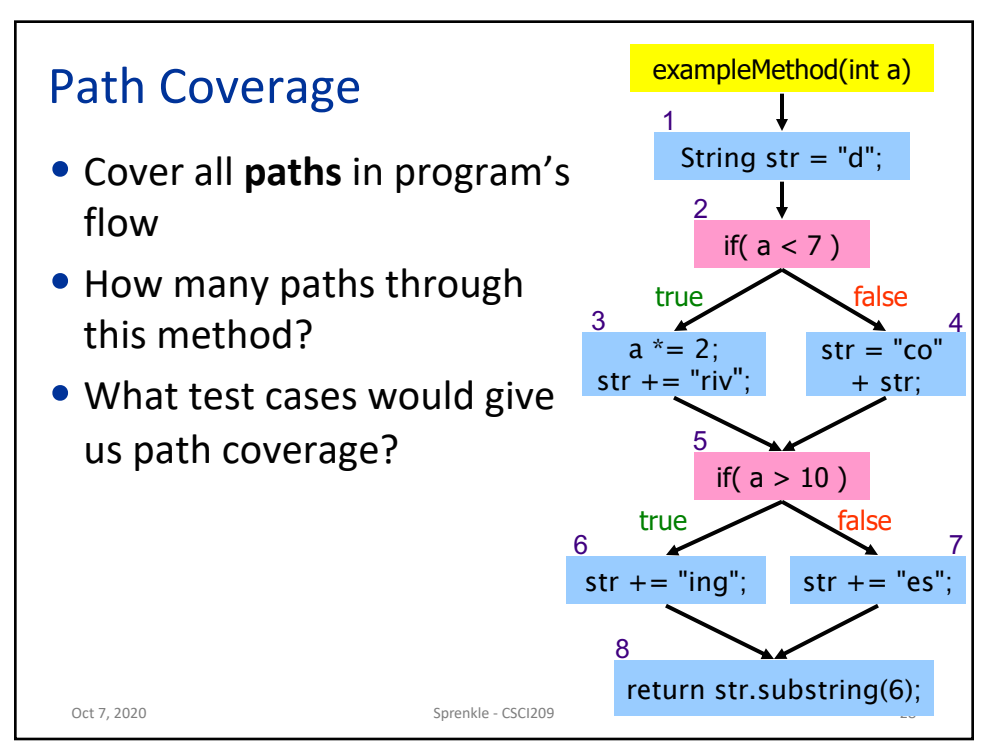

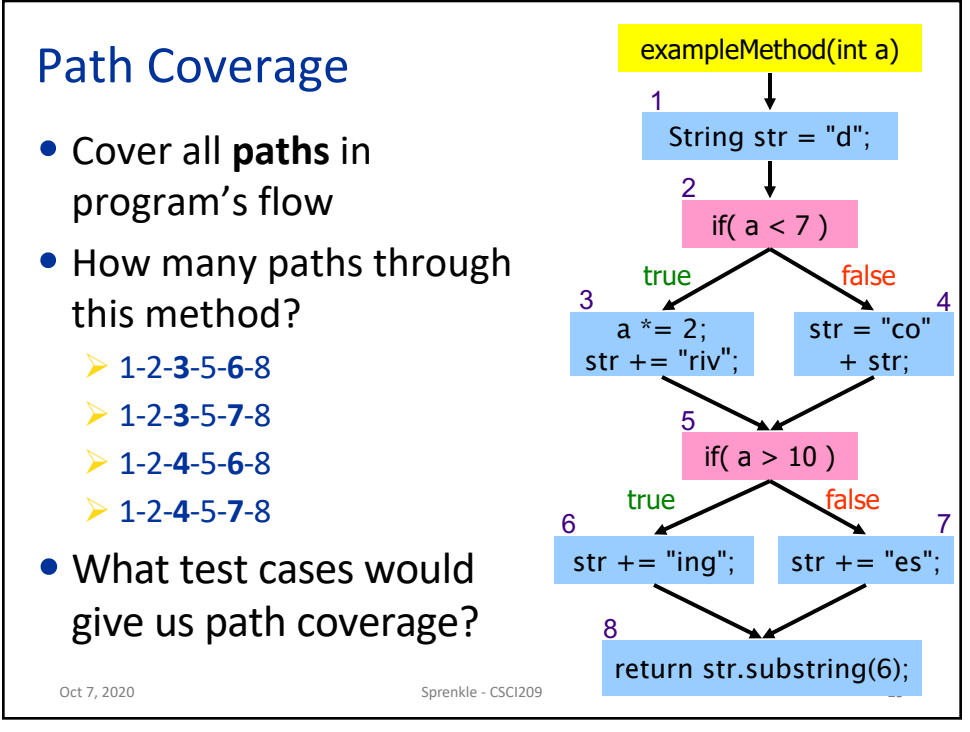

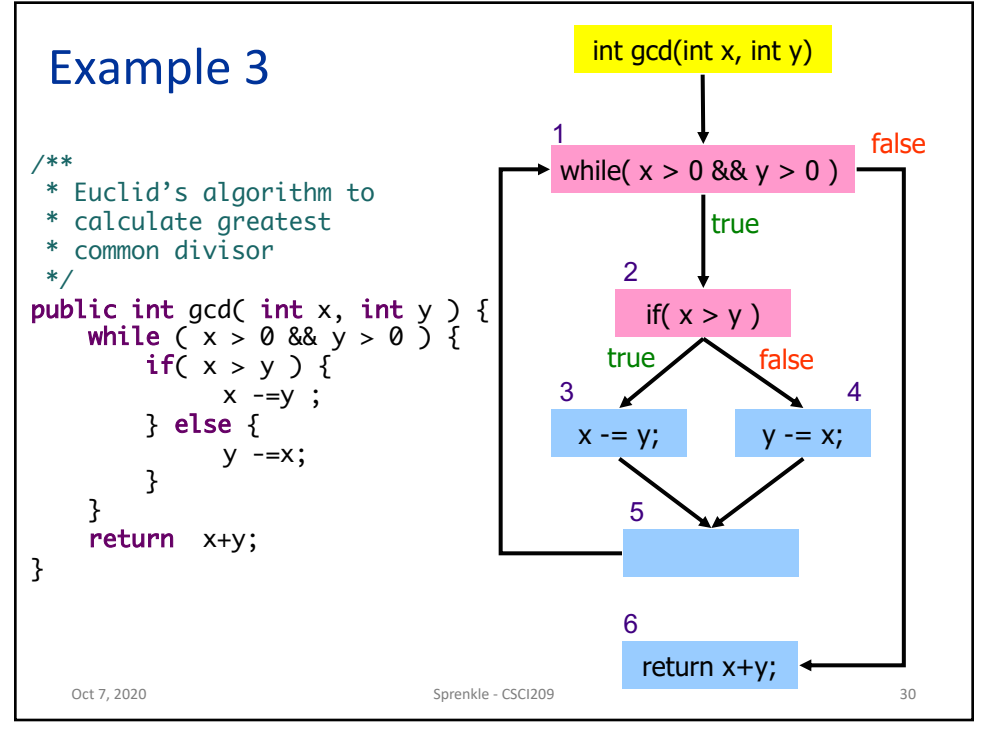

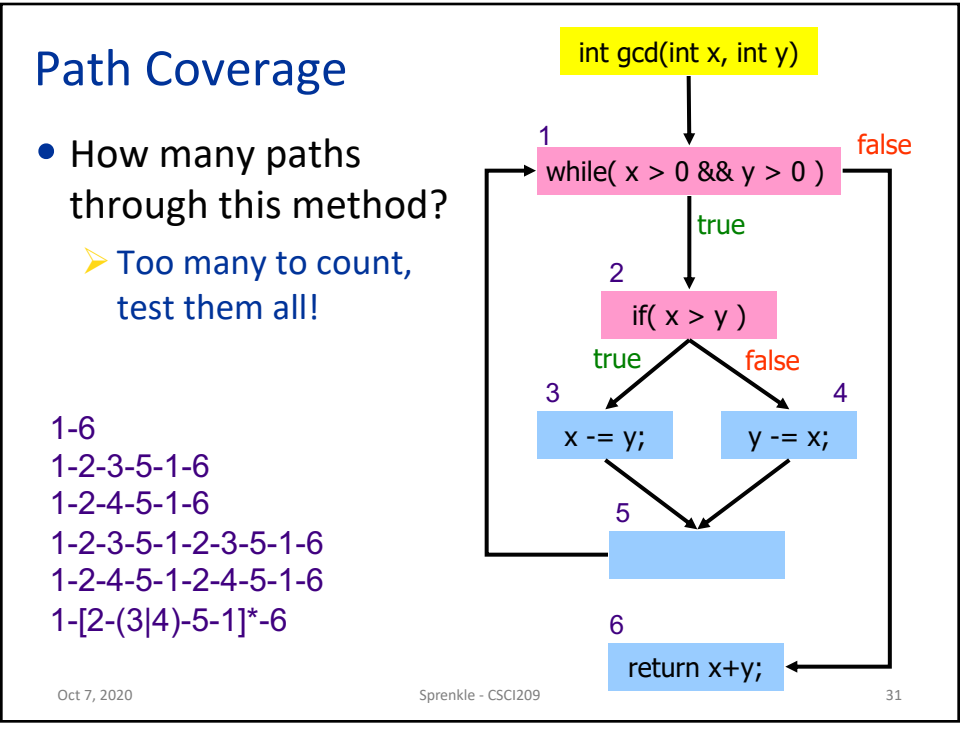

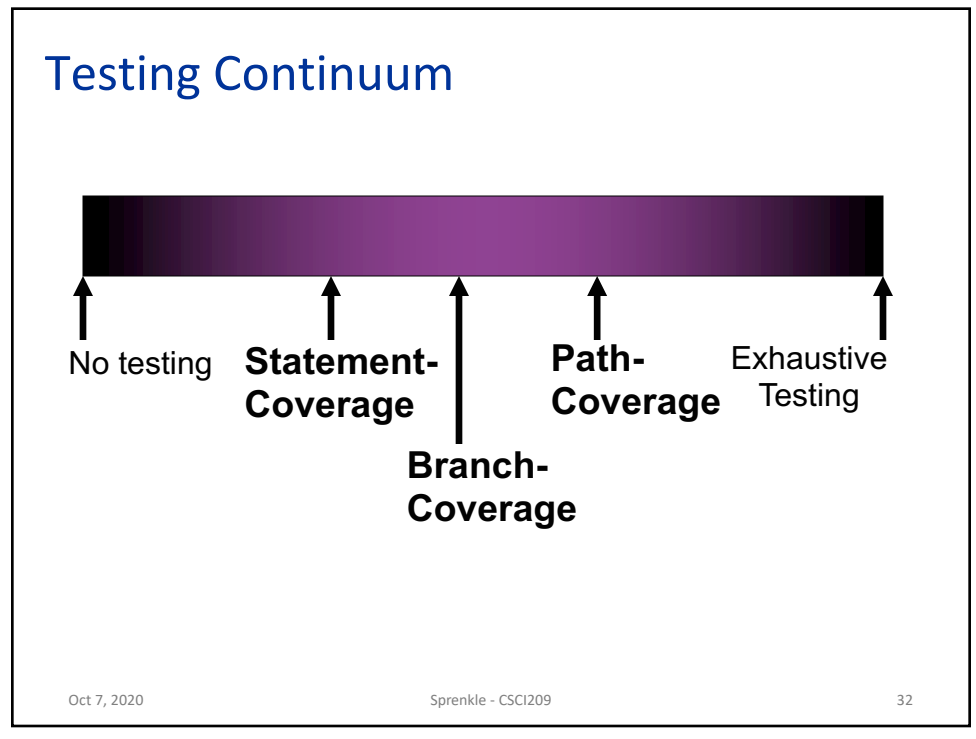

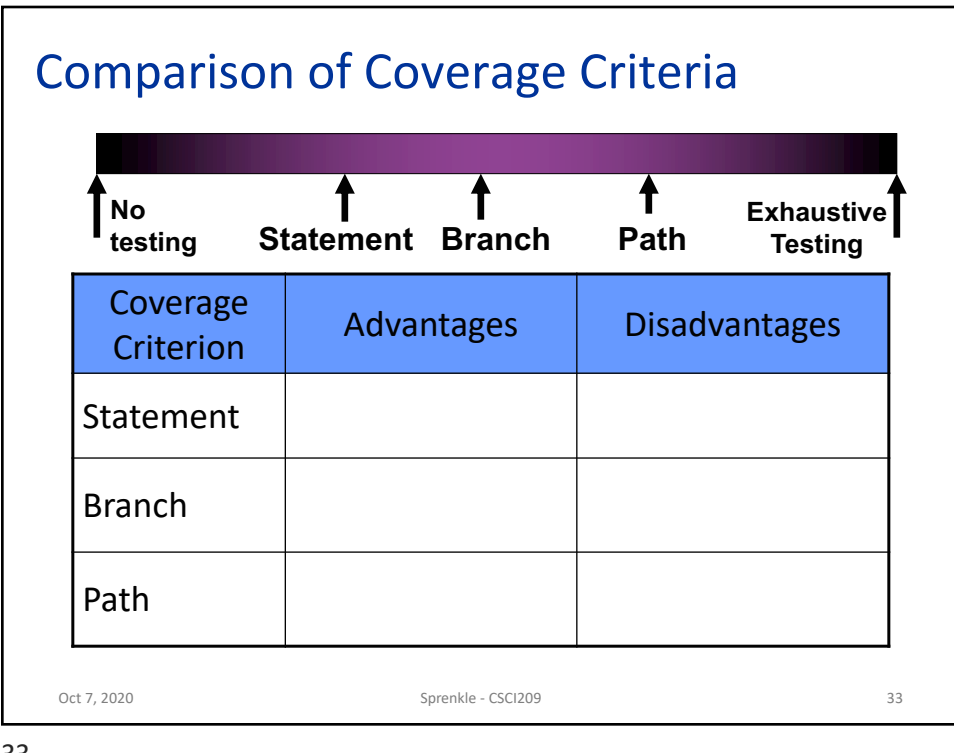

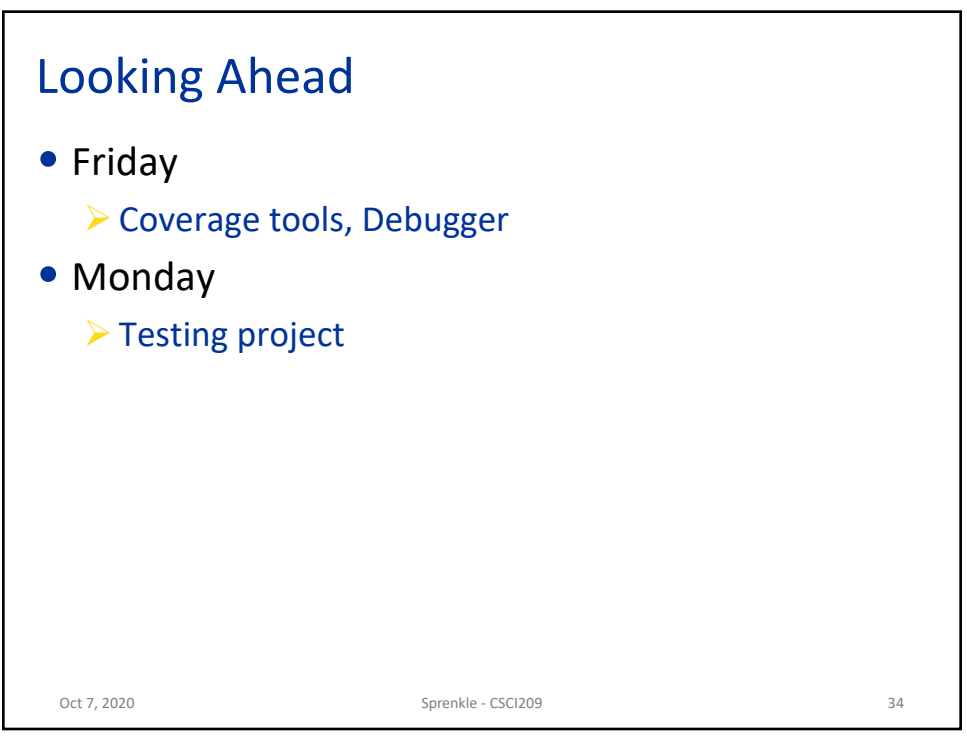